## Handy Logo Summary

Sensors

Timer

not

random

int

timer

resett

**Infrared Receiver** 

**Numeric Operations** 

**Digital Sensors** 

Analog Sensors

1 (on) --> number in range 0-127

current timer value

(-32768 - - 32767)

Handy Board or infrared remote.

bitwise negation

psuedo-random integer

between 0 and (int - 1)

resets timer to 0

0 (off) or 1 (on)

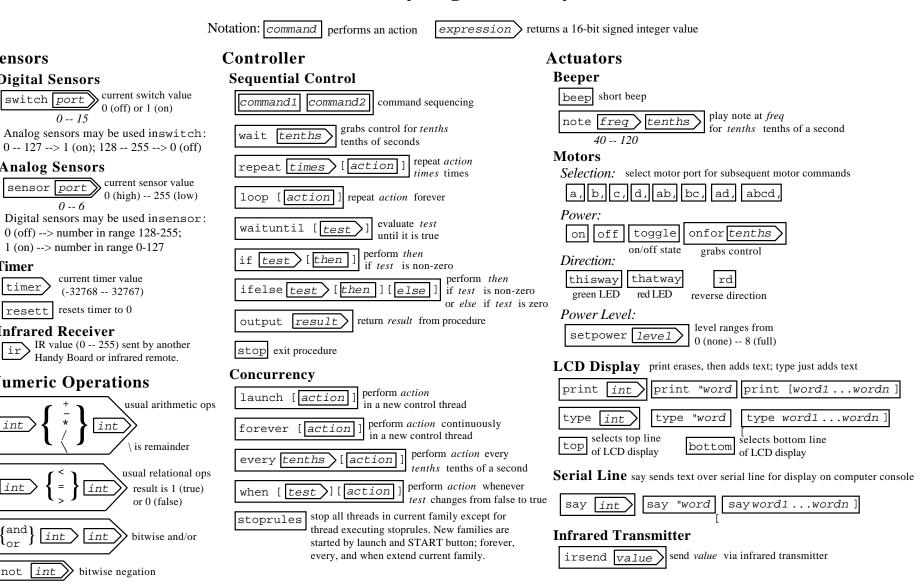

Handy Logo was developed by Brian Silverman (Logo Computer Systems Inc.) and Fred Martin (Epistemology and Learning Group, MIT Media Lab). As of this writing, Handy Logo is proprietary software, not for general distribution. Handy Boards may also be programmed via Interactive C (IC), which is freely distributed. This summary was created by Franklyn Turbak (Wellesley College).